# GLOBE AT NIGHT

### **Vodič po dejavnosti: Uvod**

### *[www.globeatnight.org](http://www.globeatnight.org/)*

### **Datumi kampanje 2024, ki uporabljajo Ozvezdje Dvojčka: 1. marec - 10. marec.**

Sodelujete v svetovni aktivnosti opazovanja in beleženja najšibkejših, s prostim očesom še vidnih zvezd, kot metode za merjenje svetlobnega onesnaževanja na določenem mestu. Z opazovanjem izbranega Ozvezdje Dvojčka na nočnem nebu in s primerjavo videnega z zvezdnimi kartami, se lahko ljudje širom sveta podučijo o tem, kako svetila v njihovem kraju prispevajo k svetlobnemu onesnaževanju. Vaši prispevki v spletno bazo podatkov bodo pomagali dokumentirati nočno nebo, vidno s prostim očesom.

#### **Potrebni material:**

- paket dejavnosti 'Globe at Night'
- Nekaj, na kar boste pisali
- Pisalo
- Rdeča svetilka, ki pomaga ohraniti nočno gledanje

•Dodatna možnost: pametna mobilna naprava, GPS naprava ali topografska karta za določanje vaše geografske širine in geografske dolžine

#### **Pozor, najprej varnost!**

• **Starše vzpodbujamo, da dejavnost izvedejo skupaj z majhnimi otroci.** Prosimo presodite, če in kdaj vaš otrok potrebuje nadzor ponoči na na kraju vašega opazovanja.

• Prepričajte se, da imate vremenu primerno obleko in da je dobro vidna ponoči (svetlih barv in/ali iz svetlobno odsevnih materialov).

• Ko izbirate najtemnejši kraj na področju vašega opazovanja, se prepričajte, da vaš otrok ni preblizu prometa, roba balkona ali v bližini kakšne druge potencialne nevarnosti.

#### **Večkratna opazovanja:**

Vnesete lahko tudi podatke z več kot le enega opazovanja, če se pri tem premaknete za vsaj 1 km stran od prvotnega opazovališča. Ne pozabite določiti nove geografske širine in geografske dolžine. To lahko storite še isto ali naslednjo noč ali kadarkoli v obdobju veljavnih datumov opazovalnih aktivnosti.

Zvezdne karte v tem dokumentu je pripravil **Jenik Hollan, CzechGlobe ((http://amper.ped.muni.cz/jenik/astro/maps/GaNight/2024/).**

**Pet korakov za enostaven 'lov' na zvezde:**

*([\(www.globeatnight.org/5-steps.php\)](https://www.globeatnight.org/5-steps.php)*

**1) Določite vašo geografsko širino in geografsko dolžino** na katerikoli, spodaj naveden način:

a. Z uporabo interaktivnega orodja v spletni aplikaciji na *[www.globeatnight.org/sl/webapp/.](https://www.globeatnight.org/sl/webapp/)* S pametnim mobilnim telefonom ali s tablico se lahko vaša geografska širina in geografska dolžina ugotovita avtomatsko takoj, ko pošljete

svoje podatke o opazovanju. Če podatke sporočate kasneje z vašega računalnika, izpolnite še podatke o naslovu opazovanja ali o vašem mestu, iz katerega ste opazovali. Povečajte ali zmanjšajte prikaz in se premikajte naokoli, dokler ne najdete kraja opazovanja. Prikazana bosta geografska širina in geografska dolžina.

b. Z uporabo GPS naprave na samem mestu merjenja. Navedite toliko decimalnih mest, kolikor jih naprava omogoča. c. S topografsko karto področja vašega opazovanja.

**2) Poiščite vaše ozvezdje tako, da greste na prosto vsaj eno uro po sončevem zahodu,** približno med 8 in 10 uro zvečer po krajevnem času. **Bodite pozorni, da za geografske dolžine >45 ° severno ali južno velja:** poleti lahko mrak traja dalj časa, kot le do 10 ure zvečer. Merite šele tedaj, ko se popolnoma stemni in le takrat, če ni na nebu videti lune.

a. Določite najtemnejši kraj opazovanja s premikom na področje, od koder vidite kar največ zvezd na nebu v smeri ozvezdja, ki ga opazujete. Če imate možnost izklopa luči v vaši bližini, storite to najprej.

b. Zunaj počakajte vsaj 10 minut, da se bodo vaše oči prilagodile na opazovanje v temi. Temu pravimo, da boste 'adaptirani na temo'.

c. Določite vaše ozvezdje na nebu. Za pomoč si pomagajte z ustrezno iskalno karto ozvezdij za vašo geografsko širino. Poglejte še na

(*[www.globeatnight.org/finding](https://www.globeatnight.org/finding)*)

### **3) 'Uskladite' vaše nočno nebo, kot ga vidite, z eno od naših magnitudnih kart** (stran 2-3 ali

*[www.globeatnight.org/magcharts](https://www.globeatnight.org/magcharts)*).

a. Izberite karto, ki kar najbolj verodostojno odraža to, kar vidite na nebu.

b. Ocenite stopnjo zakritosti neba z oblaki nad vami.

c. Izpolnite ocenjevalni list (stran 4).

**4) Sporočite vaše podatke po spletu** (če ni tega naredila že vaša pametna mobilna naprava) na:

#### *[www.globeatnight.org/sl/webapp/.](https://www.globeatnight.org/sl/webapp/)*

a. Vaša opazovanja lahko sporočite po spletu kadarkoli v času 2 tednov potem, ko se je izteklo obdobje opazovalne aktivnosti v določenem mesecu.

b. Obdobje (aktivnost) opazovanja v vsakem mesecu traja 10 dni. Če se želite udeležiti več opazovalnih aktivnosti, poglejte na *[www.globeatnight.org](https://www.globeatnight.org/)*.

c. Naslednjič razmislite tudi o opazovanjih z drugih lokacij!

**5) Primerjajte svoje opazovanje** s tisoči drugih s celega sveta na naslovu:*[www.globeatnight.org/maps.php](https://www.globeatnight.org/maps.php)*

# **OBEATNIGHT**

### **Vodič po dejavnosti: Magnitudne karte** *[www.globeatnight.org](http://www.globeatnight.org/)*

### **Datumi kampanje 2024, ki uporabljajo Ozvezdje Dvojčka: 1. marec - 10. marec.**

Predno se napotite na prosto z namenom opazovanja, obiščite *[www.globeatnight.org/finding](https://www.globeatnight.org/finding)* za navodila, kako poiskati ustrezno ozvezdje glede na vašo geografsko širino.

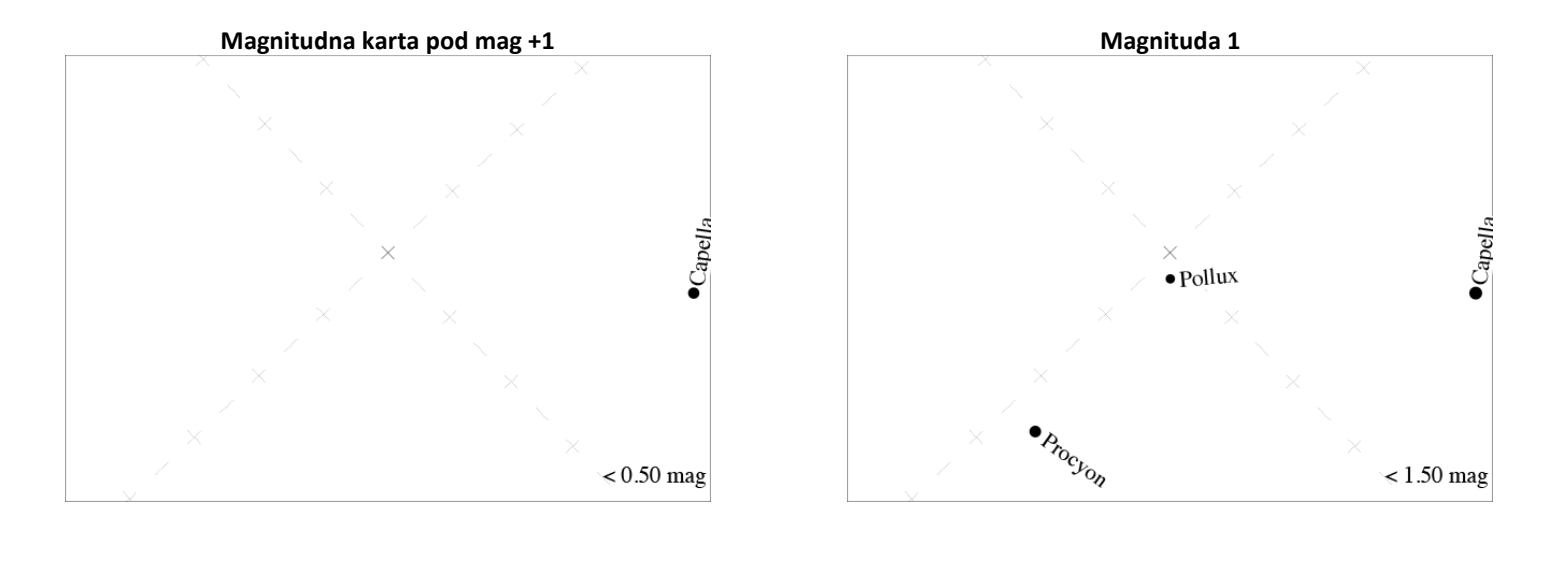

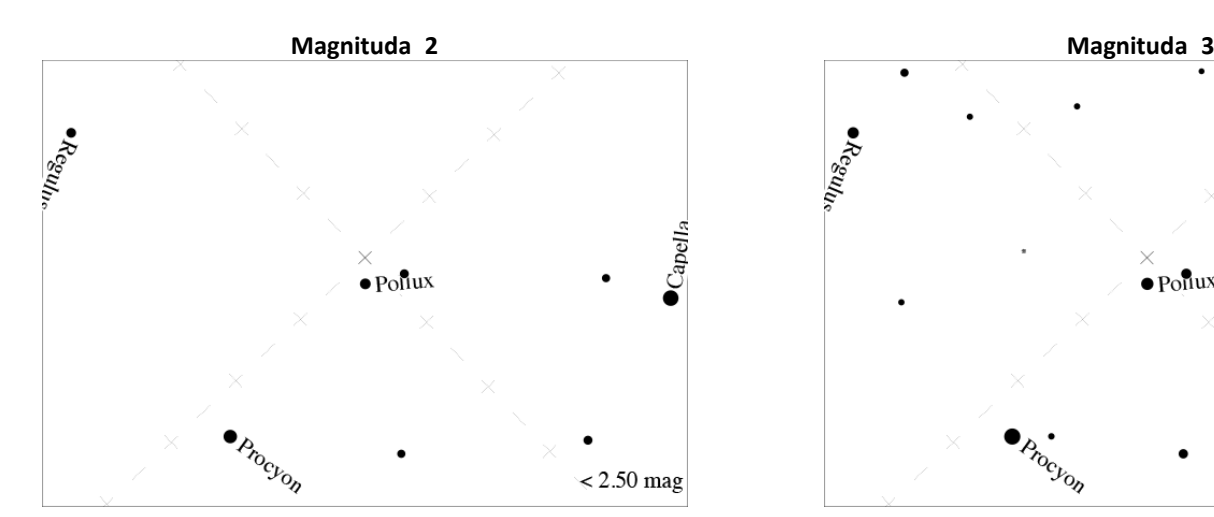

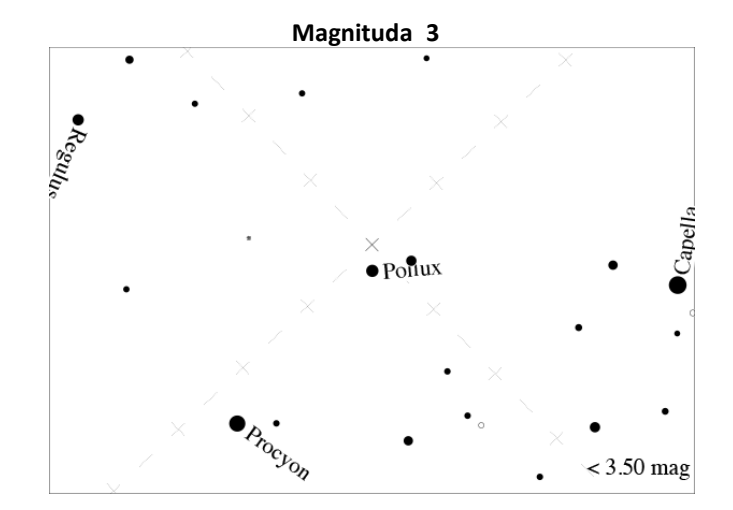

# GLOBEATNIGHT

## **Vodič po dejavnosti: Magnitudne karte**

*[www.globeatnight.org](http://www.globeatnight.org/)*

### **Datumi kampanje 2024, ki uporabljajo Ozvezdje Dvojčka: 1. marec - 10. marec.**

Predno se napotite na prosto z namenom opazovanja, obiščite *[www.globeatnight.org/finding](https://www.globeatnight.org/finding)* za navodila, kako poiskati ustrezno ozvezdje glede na vašo geografsko širino.

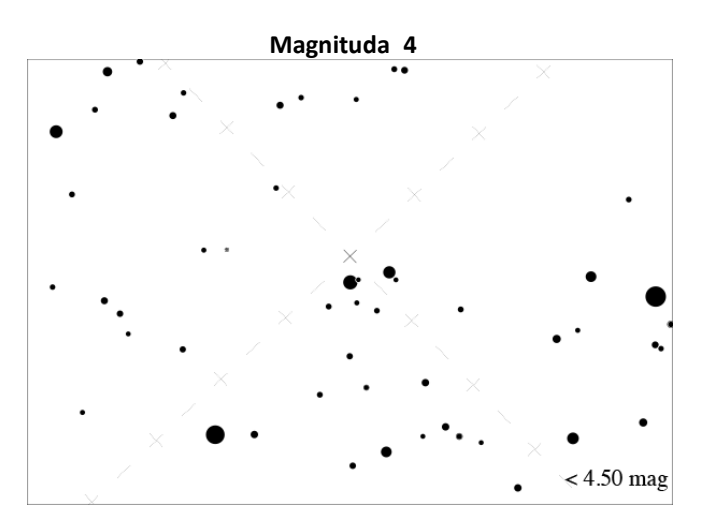

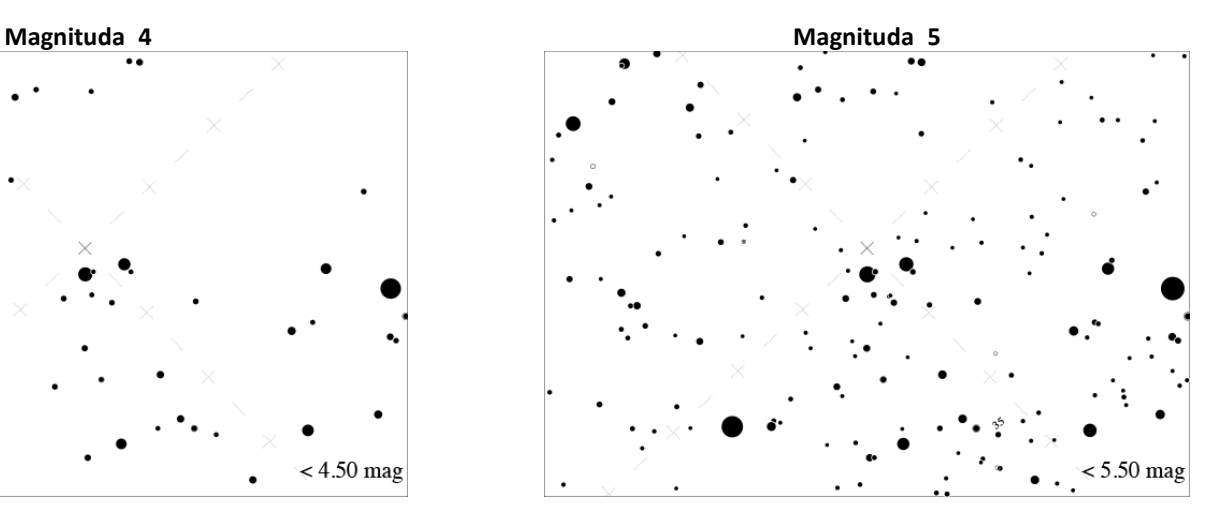

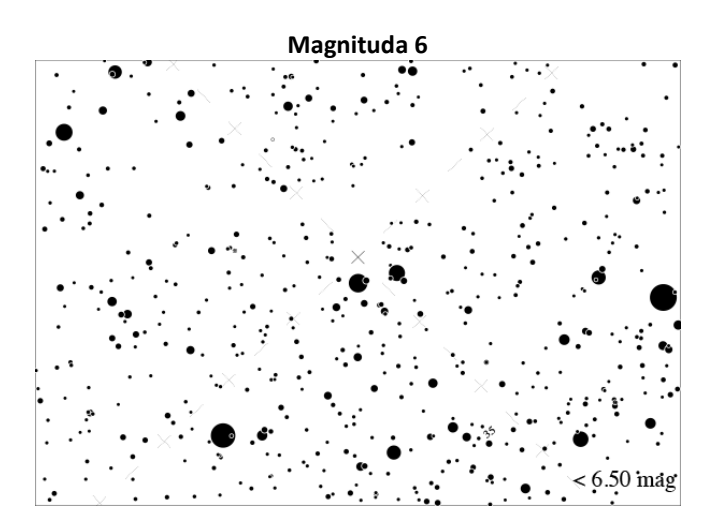

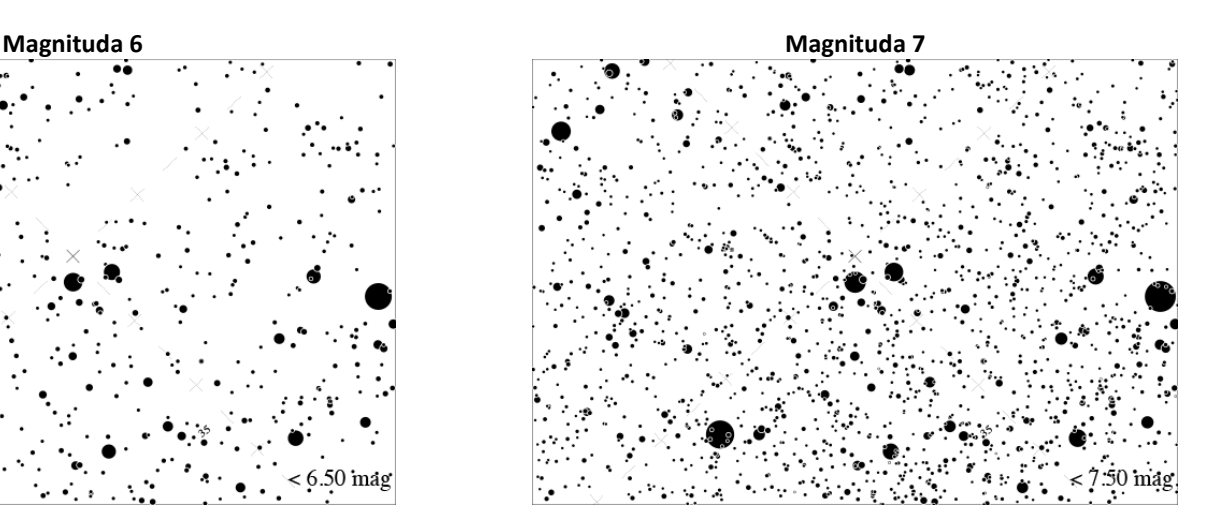

# BE AT NIGH

### **Vodič po dejavnosti: Opazovalni list**

*[www.globeatnight.org](https://www.globeatnight.org/)*.

**Datumi kampanje 2024, ki uporabljajo Ozvezdje Dvojčka: 1. marec - 10. marec.**

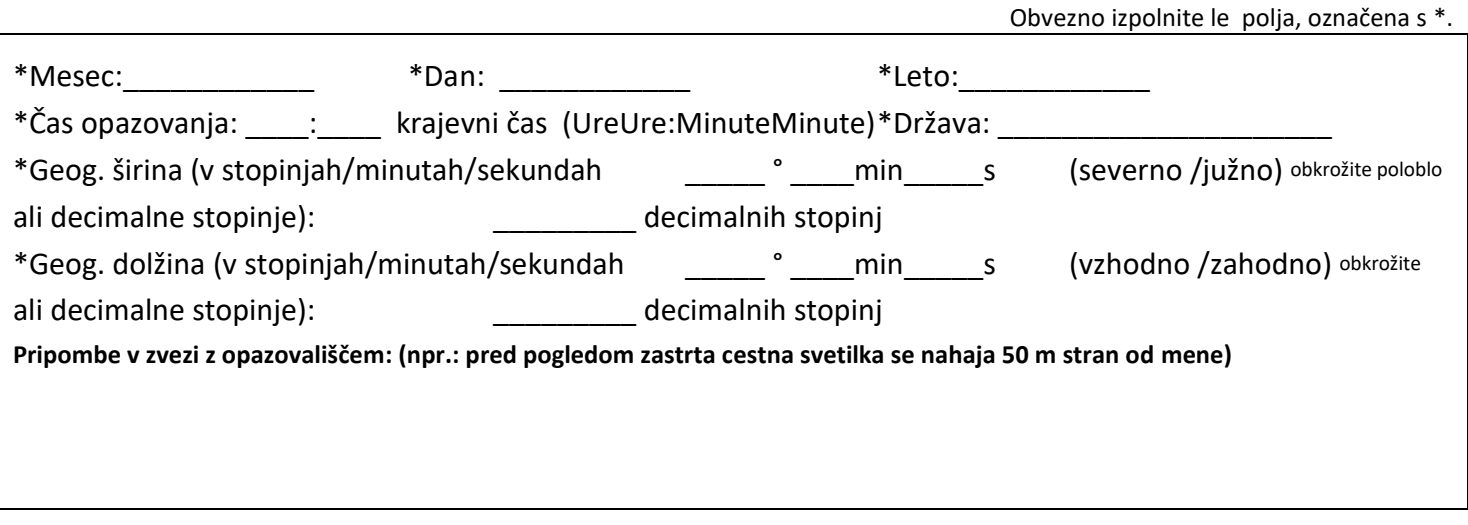

**\*Katera od spodnjih magnitudnih kart najbolje odraža vaše videnje nočnega neba?**

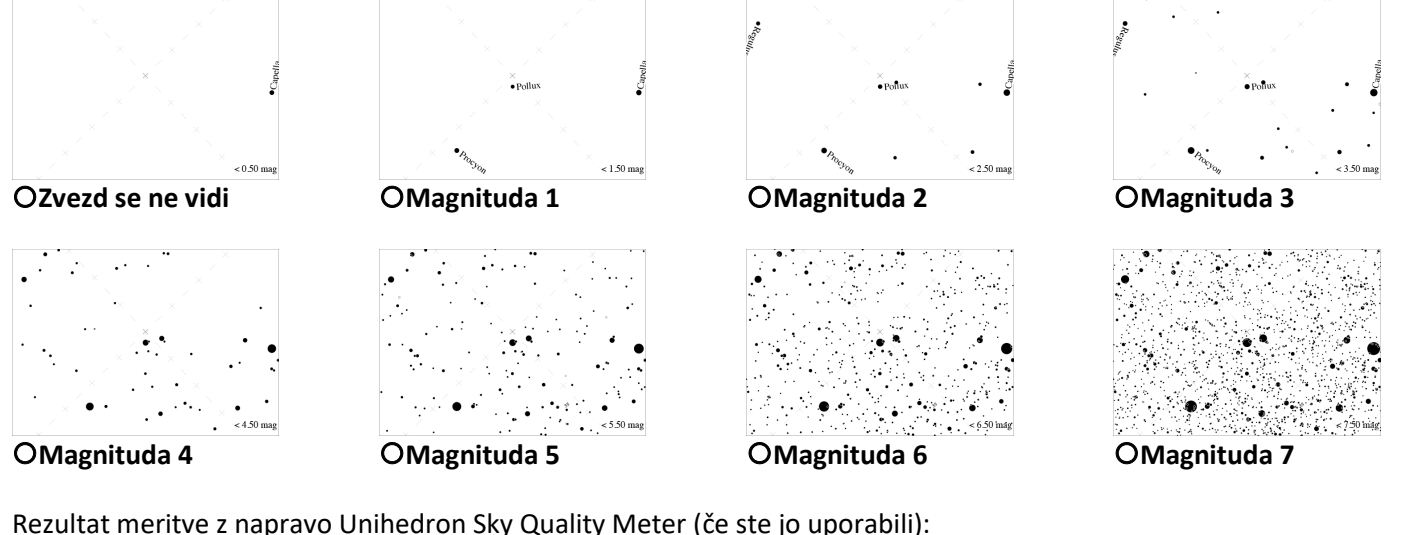

Rezultat meritve z napravo Unihedron Sky Quality Meter (če ste jo uporabili): \_\_ Serijska številka naprave Unihedron Sky Quality Meter (če ste jo uporabili): \_\_\_\_\_\_\_

\*Ocenite prekritost neba z oblaki:

OJasno OOblaki prekrivajo ¼ neba  $\bullet$ O Oblaki prekrivajo ½ neba  $\bullet$ O Oblaki prekrivajo > ½ neba

**Opombe glede stanja neba: (npr.: malo meglice proti severu)**

**Sporočite po spletu na: [www.globeatnight.org/sl/webapp/](https://www.globeatnight.org/sl/webapp/)**